# **elements**

# **Property Summary**

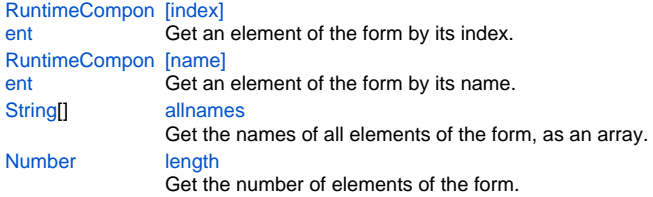

# **Property Details**

#### <span id="page-0-0"></span>**[index]**

Get an element of the form by its index.

## **Returns**

[RuntimeComponent](https://wiki.servoy.com/display/Serv7/RuntimeComponent)

### **Sample**

```
for (var i=0; i<forms.customer.elements.length; i++)
{
        var elem = forms.customer.elements[i];
        application.output(elem.getName() + ": " + elem.getDataProviderID());
}
```
## <span id="page-0-1"></span>**[name]**

Get an element of the form by its name. **Returns**

#### [RuntimeComponent](https://wiki.servoy.com/display/Serv7/RuntimeComponent)

**Sample**

```
for (var i=0; i<forms.customer.elements.allnames.length; i++)
{
        var name = forms.customer.elements.allnames[i];
        var elem = forms.customer.elements[name];
         application.output(name + ": " + elem.getDataProviderID());
}
```
#### <span id="page-0-2"></span>**allnames**

Get the names of all elements of the form, as an array.

**Returns**

#### **[String](https://wiki.servoy.com/display/Serv7/String)[]**

**Sample**

```
for (var i=0; i<forms.customer.elements.allnames.length; i++)
{
         var name = forms.customer.elements.allnames[i];
         var elem = forms.customer.elements[name];
         application.output(name + ": " + elem.getDataProviderID());
}
```
## <span id="page-0-3"></span>**length**

Get the number of elements of the form.

**Returns**

[Number](https://wiki.servoy.com/display/Serv7/Number) **Sample**

```
for (var i=0; i<forms.customer.elements.length; i++)
{
         var elem = forms.customer.elements[i];
        {\tt application.output}({\tt elem.getName}() ~+~ ": ~~ " + {\tt elem.getDataProvide}rID());}
```